## SAP ABAP table /SAPSLL/UPLOAD VERSION S {GTS: Transfer Structure for Version Data of Upload}

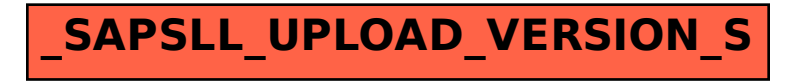